### **HEALTH SOURCE**

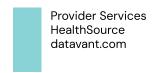

9.10 Release Notes

Release Date: Apr 18, 2024

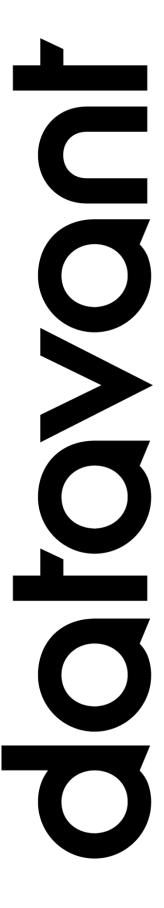

### **Document Revision History**

Publication Date: Apr 18, 2024

Document Version: 2.0

### **Contact Information**

Datavant

info@datavant.com

Product Support Phone Number: 1-877-358-6939

### **Copyright and Trademarks**

© 2023 Datavant. All Rights Reserved.

The information in this document and any attachments is intended for the sole use of Datavant. This information may be privileged, confidential, and protected from disclosure. If you are not the intended recipient, you are hereby notified that you have received this document in error and that any review, disclosure, dissemination, distribution or copying of it, or its contents, is strictly prohibited.

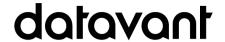

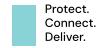

## Provisioning Table of Contents

| COC- Secure Email Delivery               | 4 |
|------------------------------------------|---|
| User Experience & Technical Enhancements | 6 |

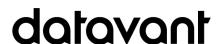

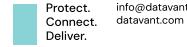

### COC- Secure Email Delivery

A new feature for COCs has been added to the Request screen when the Secure Email Delivery option is selected. Now, you will be able to enter the Requester's Ship address that will be used in the event the Requester does not access the MRDelivery link to get the medical records.

After you click on the Secure Email Delivery radio button, you can:

- type the Requester's Ship To information into the new fields OR
- click the new "Use Datavant Address" checkbox to auto populate the Datavant default address

The 'before' and 'after' request screens are below:

### **BEFORE fields**

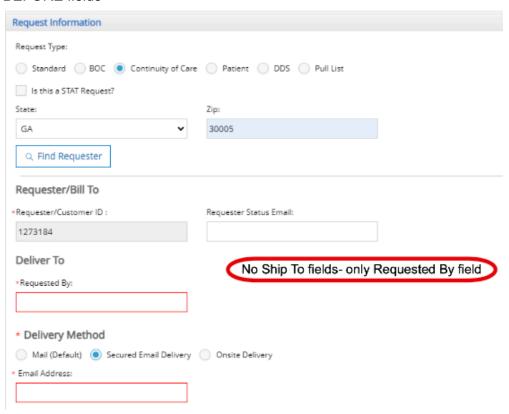

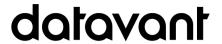

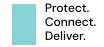

### AFTER fields

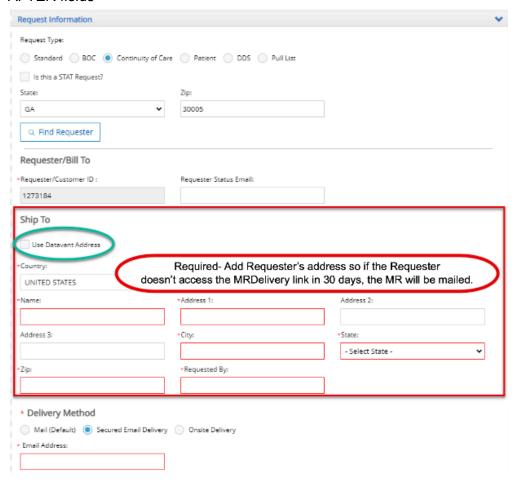

**Reminder-** The Back Office system will send a secure email to the Requester with instructions containing a link where to access the fulfilled documents via the "MRDelivery" website. If the Requester does not access the link within 30 days, the documents will be mailed.

**Note:** Correspondence Letters are never sent via secure email delivery- they are always sent via USPS mail. In the future, this will be changed to send to the secure email delivery address that is entered on this screen.

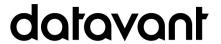

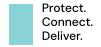

# User Experience & Technical Enhancements

| User Type<br>(End-User,<br>Admin, Tech) | Area                          | Problem/Error<br>Solution/New Behavior                                                                                                    | Jira<br>Unity<br>Ref # |
|-----------------------------------------|-------------------------------|----------------------------------------------------------------------------------------------------|------------------------|
| End-User •                              | COC Record<br>Set             | The COC "gold" Record Type set has been revised/condensed to contain record types that are typically available.                                                                                                    |                        |
| End-User •                              | Secure email<br>delivery- MR  | For only COCs with Secure Email Delivery- 'Ship To' fields have been added to the request screen.  When the Secure Email Delivery radio button is selected, the Ship To fields now display. The User can enter either the Requester's Ship To info from the Request Letter, or click the new "Use Datavant Address" checkbox to auto populate the Datavant default address.  Following the existing process, the Back Office will send an email to the Requester with instructions and a link on how to access the request via "MRDelivery". If the Requester has not accessed the link within 30 days, the Medical Record will be mailed. | 72065                  |
| End-User •                              | Ship To<br>address<br>default | The default mailing address for COC onsite, and COC/PAT secure email delivery (Ship address unknown) has been changed from: CIOX 925 N Point to Datavant 2222 W Dunlap Phoenix, AZ                                                                                                    | 72065                  |
| Tech •                                  | Request<br>Letter blank       | As a precaution when/if the Intake APIs are used, adding an error message for the sending system if HealthSource identifies the Request Letter as all blank pages in the Intake api (v1 & v2) and eip services (iText timing issue). This corresponds to the correction made to add back the check to the manual Upload Request Letter function (71842)                                                                                                    | 72070                  |

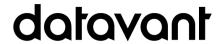

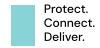